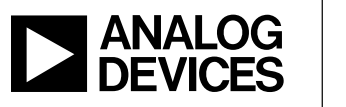

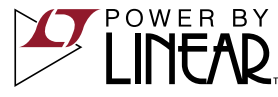

## LTM4646 Dual 10A or Single 20A µModule Regulator

### **DESCRIPTION**

Demonstration circuit 2527A-B features the LTM®4646EY, a dual 10A or single 20A high efficiency, switch mode step-down power µModule regulator. The input voltage range is from 4.5V to 20V. With CPWR bias, input voltage can be as low as 2.375V. The output voltage range is 0.6V to 5.5V. De-rating is necessary for certain  $V_{IN}$ ,  $V_{OIII}$ , frequency and thermal conditions. The DC2527A-B offers the TRACK/SS pin allowing the user to program output tracking or soft-start period. The board operates in continuous conduction mode in heavy load conditions. For high efficiency at low load currents, the MODE\_PLLIN jumper can select discontinuous conduction mode. The MODE PLLIN All registered trademarks and trademarks are the property of their respective owners.

pin also allows the LTM4646 to synchronize to an external clock signal (between 300kHz and 1.3MHz). DC2527A-B has the option of choosing both internal and external compensation circuit for LTM4646. Tying the PHASMD pin to different pins generates certain phases of CLKOUT and Channel2. The LTM4646 data sheet must be read in conjunction with this demo manual prior to working on or modifying demo circuit DC2527A-B.

**Design files for this circuit board are available at http://www.linear.com/demo/DC2527A-B**

## BOARD PHOTO

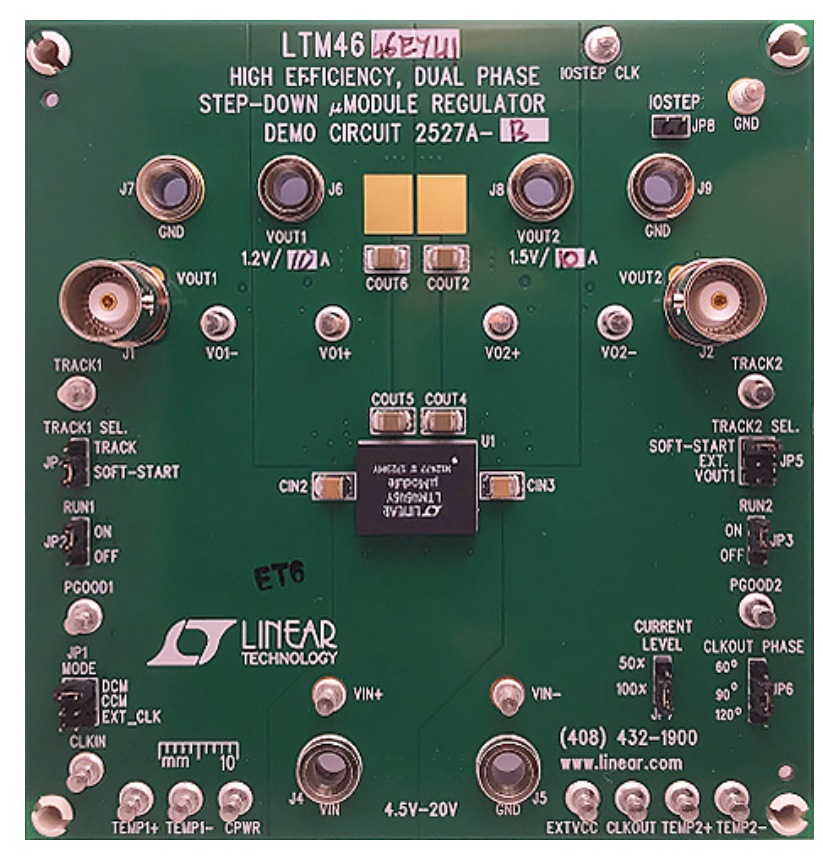

## PERFORMANCE SUMMARY

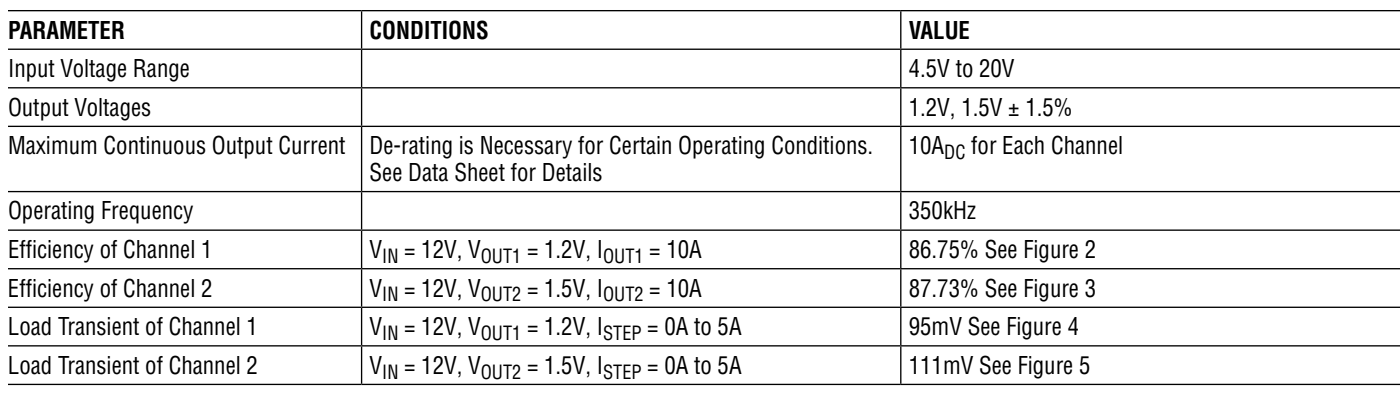

# QUICK START PROCEDURE

Demonstration circuit DC2527A-B is an easy way to evaluate the performance of the LTM4646EY. Please refer to Figure 1 for proper measurement equipment setup and follow the procedure below:

1. Place jumpers in the following positions for a typical application:

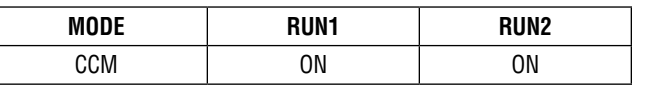

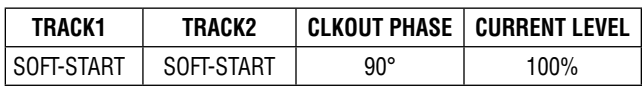

- 2. With power off, connect the input power supply, load and meters as shown in Figure 1. Preset the load to 0A and  $V_{IN}$  supply to 12V.
- 3. Turn on the power supply at the input. The output voltage of Channel 1 should be  $1.2V \pm 1.5\%$  (1.182V to 1.218V). The output voltage of Channel 2 should be  $1.5V \pm 1.5\%$  (1.478V to 1.522V).
- 4. Vary the input voltage from 4.5V to 20V and adjust the load current of each channel from 0A-10A. Observe the output voltage regulation, ripple voltage, efficiency, and other parameters.
- 5. (Optional) For optional load transient test, apply an adjustable pulse signal between IOSTEP\_CLK andGND test points. The pulse amplitude sets the load step current amplitude. Keep the pulse width short (<1ms) and pulse duty cycle low  $(<5%)$  to limit the thermal stress on the load transient circuit. Switch the jumper resistors R34, R35 (on the backside of boards) to apply load transient on channel 1, channel 2 correspondingly.
- 6. (Optional) LTM4646 can be synchronized to an external clock signal. Place the JP1 jumper on EXT\_CLK and apply a clock signal (0V to 5V, square wave) on the CLKIN test point.
- 7. (Optional) The outputs of LTM4646 can track another supply. If tracking external voltage is selected, the corresponding test points, TRACK1, TRACK2, need to be connected to a valid voltage signal.
- 8. (Optional) Channel 1 and 2 can be connected in parallel for a 20A polyphase operation on DC2527A. Install 0Ω resistors on R39 and R17.

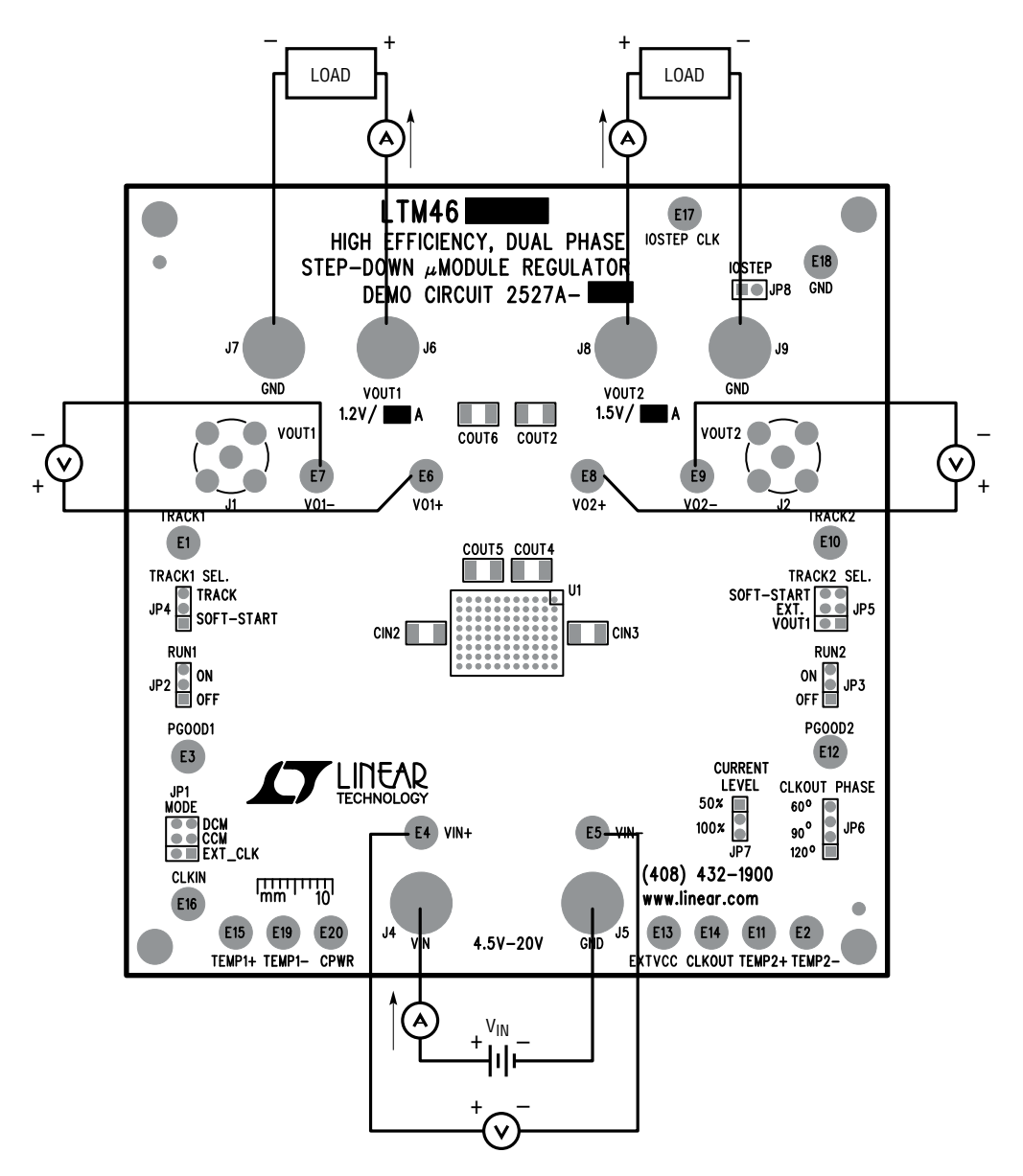

**Figure 1. Measurement Setup of DC2527A**

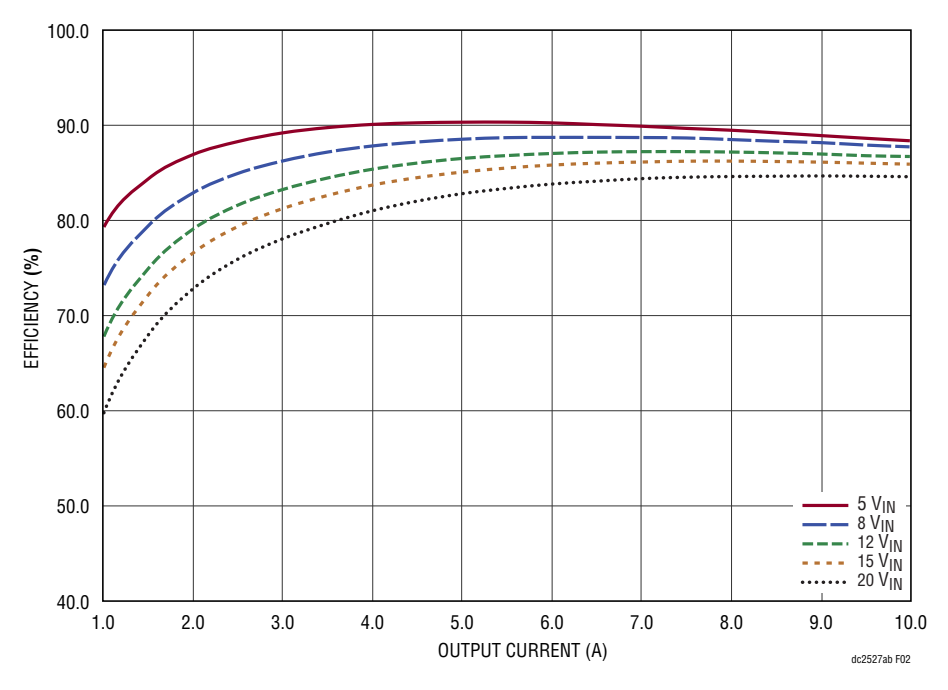

**Figure 2. Measured Efficiency of Channel 1 at**  $V_{OUT1} = 1.2V$ **,**  $f_{SW} = 350kHz$ **, CCM** 

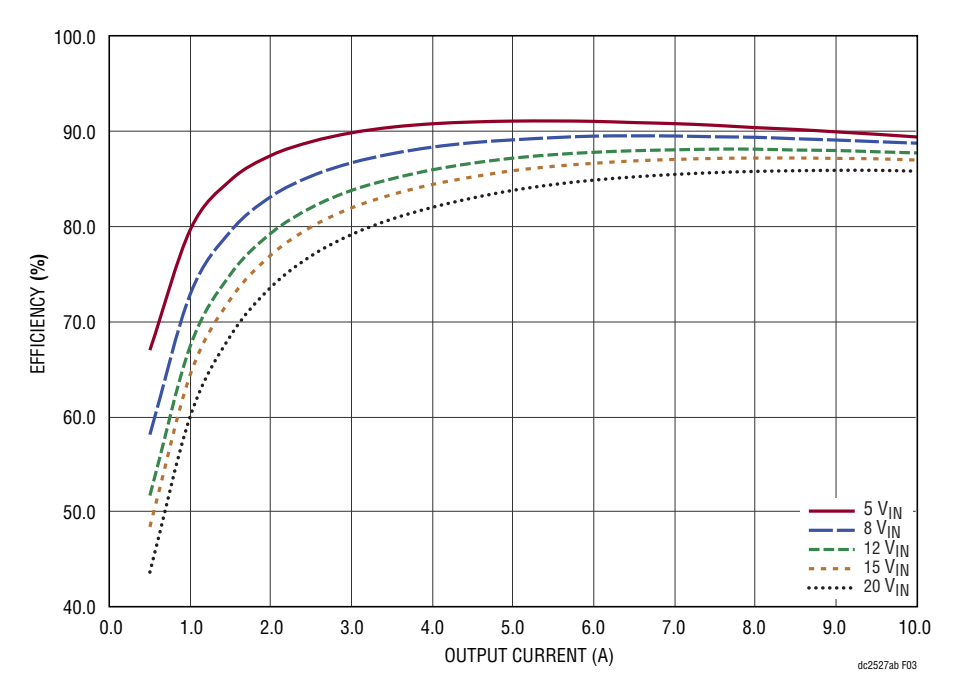

**Figure 3. Measured Efficiency of Channel 2 at**  $V_{OUT2} = 1.5V$ **,**  $f_{SW} = 350kHz$ **, CCM** 

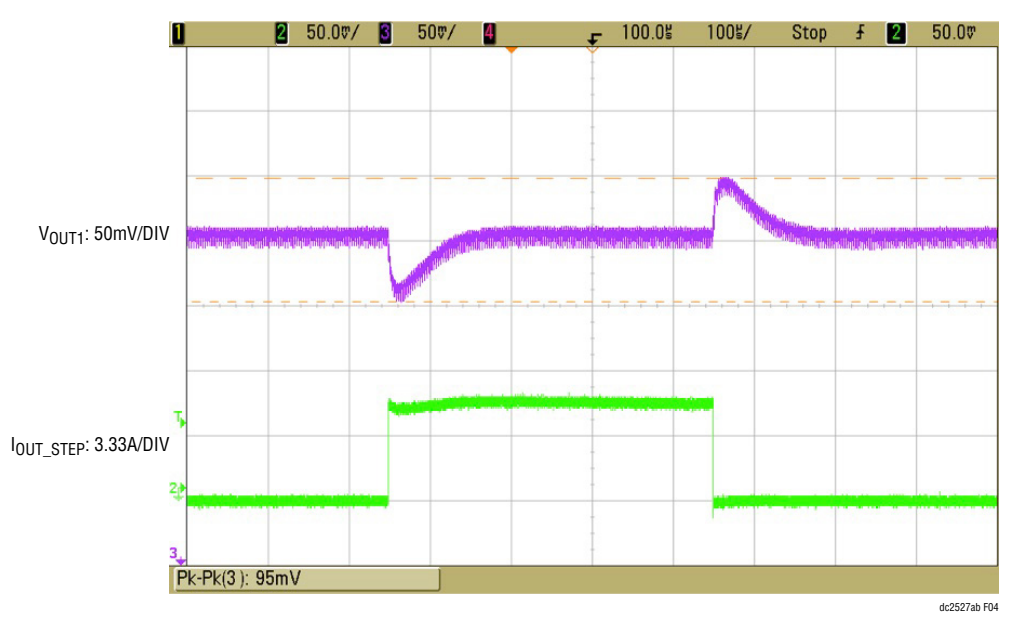

**Figure 4. Measured Load Transient VIN = 12V, VOUT1 = 1.2V, ISTEP = 0A to 5A**

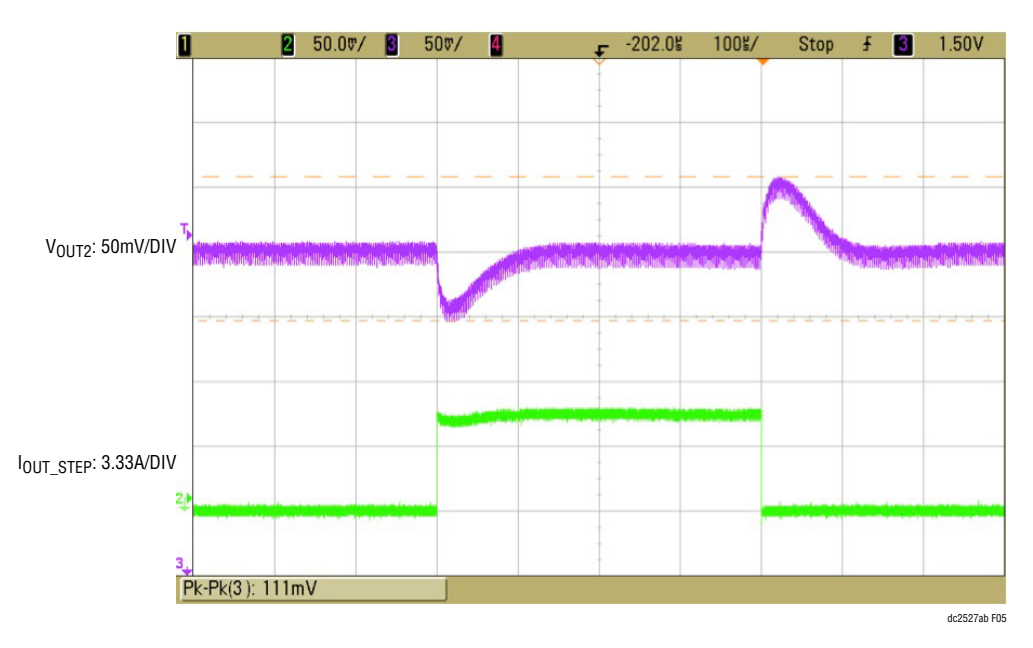

**Figure 5. Measured Load Transient VIN = 12V, VOUT2 = 1.5V, ISTEP = 0A to 5A**

dc2527abf

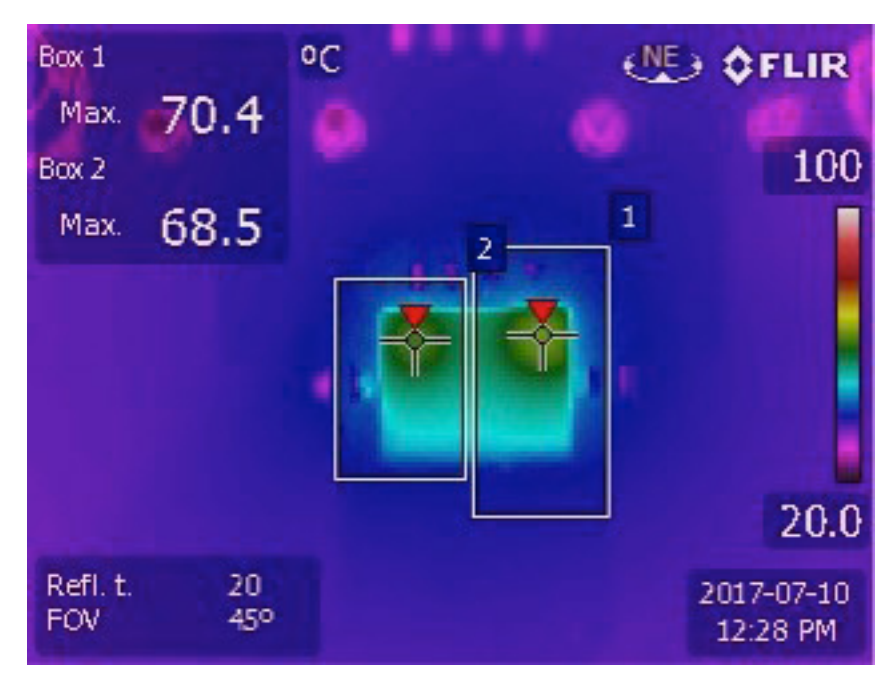

**Figure 6. Thermal Image of LTM4646 VIN = 12V, VOUT1 = 1.2V, ILOAD1 = 10A, VOUT2 = 1.5V, ILOAD2 = 10A Ambient Temperature = 25.0°C, No Forced Air Flow**

### PARTS LIST

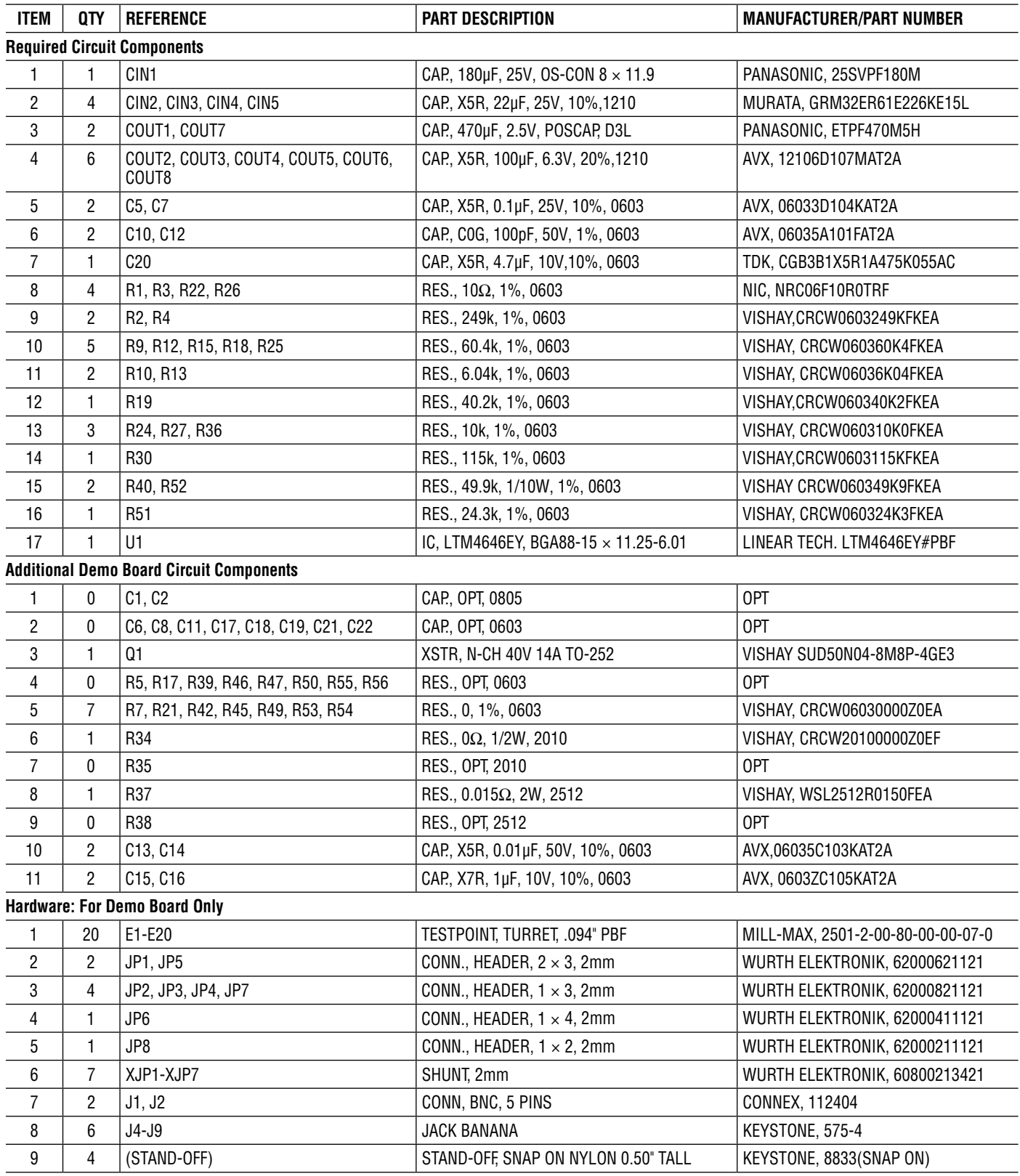

## SCHEMATIC DIAGRAM

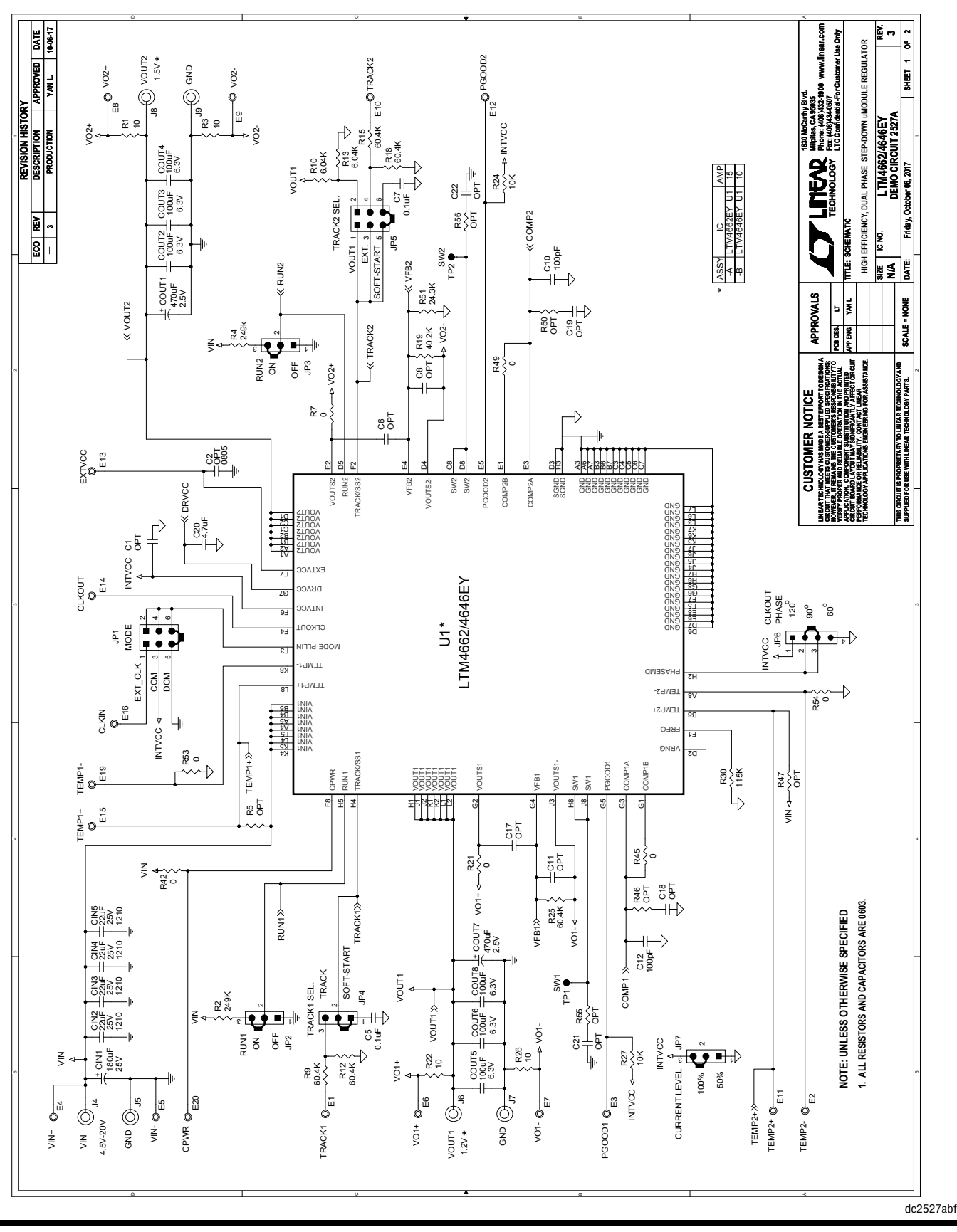

#### SCHEMATIC DIAGRAM

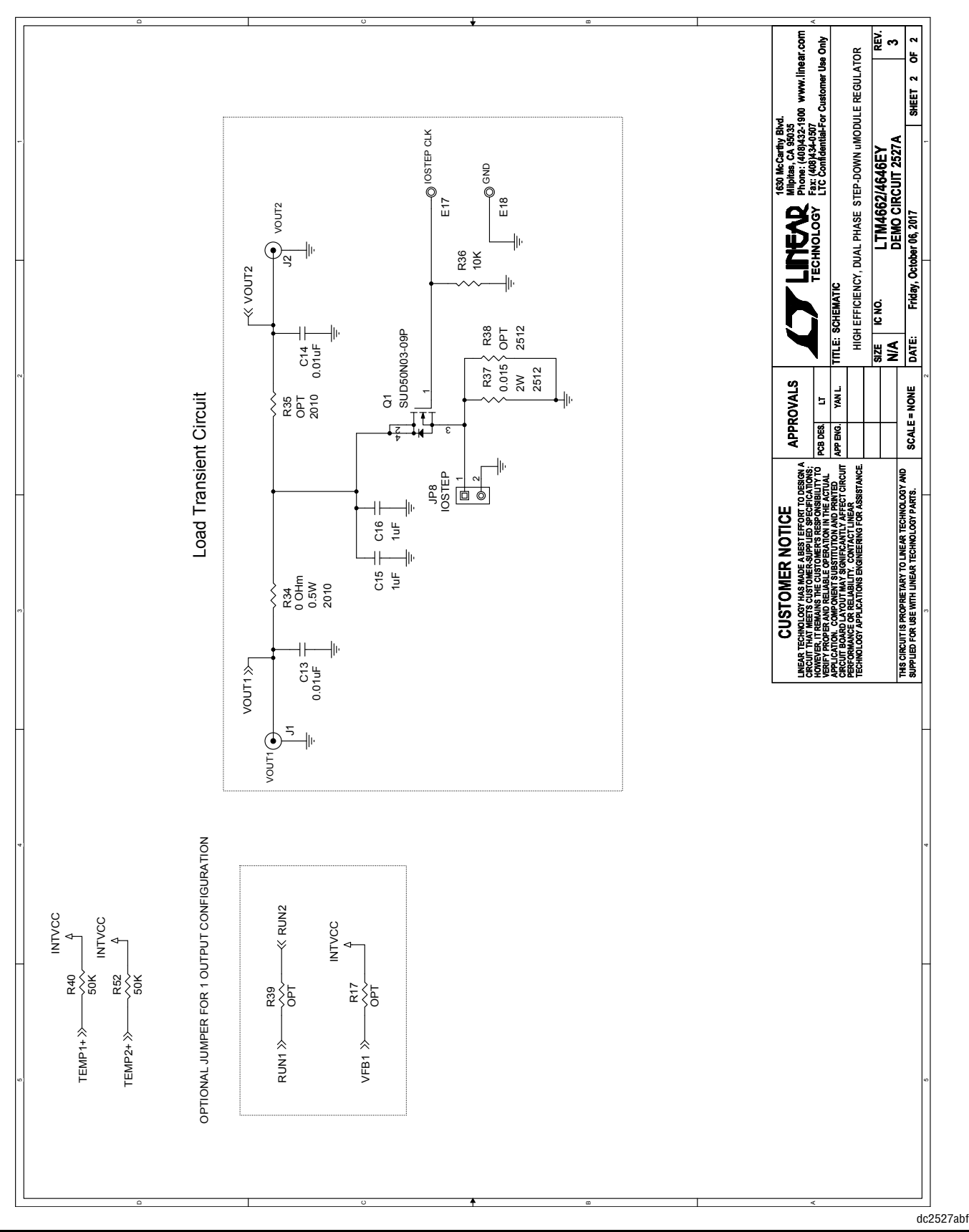

Information furnished by Analog Devices is believed to be accurate and reliable. However, no responsibility is assumed by Analog Devices for its use, nor for any infringements of patents or other rights of third parties that may result from its use. Specifications<br>subject to change without notice. No license is granted by implication or otherwise un

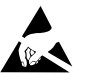

#### **ESD Caution**

**ESD (electrostatic discharge) sensitive device.** Charged devices and circuit boards can discharge without detection. Although this product features patented or proprietary protection circuitry, damage may occur on devices subjected to high energy ESD. Therefore, proper ESD precautions should be taken to avoid performance degradation or loss of functionality.

#### **Legal Terms and Conditions**

By using the evaluation board discussed herein (together with any tools, components documentation or support materials, the "Evaluation Board"), you are agreeing to be bound by the terms and conditions set forth below ("Agreement") unless you have purchased the Evaluation Board, in which case the Analog Devices Standard Terms and Conditions of Sale shall govern. Do not use the Evaluation Board until you have read and agreed to the Agreement. Your use of the Evaluation Board shall signify your acceptance of the Agreement. This Agreement is made by and between you ("Customer") and Analog Devices, Inc. ("ADI"), with its principal place of business at One Technology Way, Norwood, MA 02062, USA. Subject to the terms and conditions of the Agreement, ADI hereby grants to Customer a free, limited, personal, temporary, non-exclusive, non-sublicensable, non-transferable license to use the Evaluation Board FOR EVALUATION PURPOSES ONLY. Customer understands and agrees that the Evaluation Board is provided for the sole and exclusive purpose referenced above, and agrees not to use the Evaluation Board for any other purpose. Furthermore, the license granted is expressly made subject to the following additional limitations: Customer shall not (i) rent, lease, display, sell, transfer, assign, sublicense, or distribute the Evaluation Board; and (ii) permit any Third Party to access the Evaluation Board. As used herein, the term "Third Party" includes any entity other than ADI, Customer, their employees, affiliates and in-house consultants. The Evaluation Board is NOT sold to Customer; all rights not expressly granted herein, including ownership of the Evaluation Board, are reserved by ADI. CONFIDENTIALITY. This Agreement and the Evaluation Board shall all be considered the confidential and proprietary information of ADI. Customer may not disclose or transfer any portion of the Evaluation Board to any other party for any reason. Upon discontinuation of use of the Evaluation Board or termination of this Agreement, Customer agrees to promptly return the Evaluation Board to ADI. ADDITIONAL RESTRICTIONS. Customer may not disassemble, decompile or reverse engineer chips on the Evaluation Board. Customer shall inform ADI of any occurred damages or any modifications or alterations it makes to the Evaluation Board, including but not limited to soldering or any other activity that affects the material content of the Evaluation Board. Modifications to the Evaluation Board must comply with applicable law, including but not limited to the RoHS Directive. TERMINATION. ADI may terminate this Agreement at any time upon giving written notice to Customer. Customer agrees to return to ADI the Evaluation Board at that time. LIMITATION OF LIABILITY. THE EVALUATION BOARD PROVIDED HEREUNDER IS PROVIDED "AS IS" AND ADI MAKES NO WARRANTIES OR REPRESENTATIONS OF ANY KIND WITH RESPECT TO IT. ADI SPECIFICALLY DISCLAIMS ANY REPRESENTATIONS, ENDORSEMENTS, GUARANTEES, OR WARRANTIES, EXPRESS OR IMPLIED, RELATED TO THE EVALUATION BOARD INCLUDING, BUT NOT LIMITED TO, THE IMPLIED WARRANTY OF MERCHANTABILITY, TITLE, FITNESS FOR A PARTICULAR PURPOSE OR NONINFRINGEMENT OF INTELLECTUAL PROPERTY RIGHTS. IN NO EVENT WILL ADI AND ITS LICENSORS BE LIABLE FOR ANY INCIDENTAL, SPECIAL, INDIRECT, OR CONSEQUENTIAL DAMAGES RESULTING FROM CUSTOMER'S POSSESSION OR USE OF THE EVALUATION BOARD, INCLUDING BUT NOT LIMITED TO LOST PROFITS, DELAY COSTS, LABOR COSTS OR LOSS OF GOODWILL. ADI'S TOTAL LIABILITY FROM ANY AND ALL CAUSES SHALL BE LIMITED TO THE AMOUNT OF ONE HUNDRED US DOLLARS (\$100.00). EXPORT. Customer agrees that it will not directly or indirectly export the Evaluation Board to another country, and that it will comply with all applicable United States federal laws and regulations relating to exports. GOVERNING LAW. This Agreement shall be governed by and construed in accordance with the substantive laws of the Commonwealth of Massachusetts (excluding conflict of law rules). Any legal action regarding this Agreement will be heard in the state or federal courts having jurisdiction in Suffolk County, Massachusetts, and Customer hereby submits to the personal jurisdiction and venue of such courts. The United Nations Convention on Contracts for the International Sale of Goods shall not apply to this Agreement and is expressly disclaimed.

10 Downloaded from **[Arrow.com.](http://www.arrow.com)** 

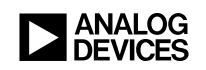

dc2527abf LT 1217 • PRINTED IN USA